# **OnItemDblClick**

Fired when the user double-clicks on a row

### **Parameters**

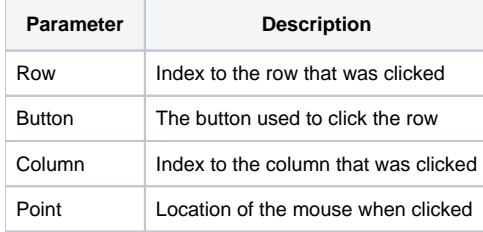

#### Remarks

The OnItemDblClick event is fired when the user double-clicks on a report table row. The event provides four parameters:

#### Row

The Row parameter contains the index to the row that was double-clicked. Use this parameter in conjuction with the [RowData](https://wiki.srpcs.com/display/ReportTableControl/RowData) property to decide how to react to the double-click.

#### **Button**

The Button parameter will have one of two values indicating what was used to double-click the row:

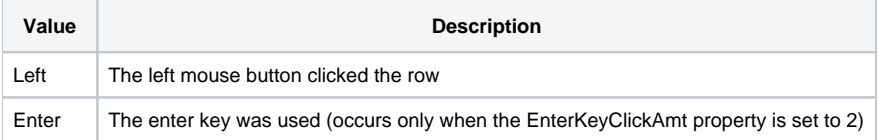

## Column

The Column parameter contains the index to the column that was double-clicked. After getting the double-clicked row's contents using [RowData,](https://wiki.srpcs.com/display/ReportTableControl/RowData) use this index to examine the value of the item actually double-clicked. This value is 0 when the Button parameter is "Enter".

**Although the user can rearrange columns, this parameter will always be the same as when the column was first created. For example, if the user moves column 1 to column 5, this parameter will still be 1 when the user clicks on the column in its new position.**

## Point

The Point parameter provides the mouse coordinates, relative to the top-left corner of the Report Table. The format is "X, Y" where X is the x coordinate and Y is the y coordinate. For example, a value could be "10,100". This parameter is useful for showing popups or context menus. This value is "0,0" when the Button parameter is "Enter".

## Example

```
Transfer Param1 to Row 
Transfer Param2 to Button 
Transfer Param3 to Column 
Transfer Param4 to Point 
// get the double-clicked item's data 
RowData = Get_Property(@Window:".OLE_REPORTTABLE", "OLE.RowData[":Row:"]") 
ItemData = RowData<Column>
```
#### See Also

[OnItemClick,](https://wiki.srpcs.com/display/ReportTableControl/OnItemClick) [OnHeaderRightClick](https://wiki.srpcs.com/display/ReportTableControl/OnHeaderRightClick), [RowData](https://wiki.srpcs.com/display/ReportTableControl/RowData)